- Having a for loop inside a while loop is referred to as a nested loop. Note that both loops don't need to be of the same type (two for loops or two while loops).
- A nested loop is basically one loop spinning 'round inside another loop.
- $\triangleright$  The first loop, or outside loop, ticks off first. Then, the inside loop ticks off, looping as many times as it does. After that, the outside loop ticks off another one, and then the inside loop is repeated entirely again. That's how they work.
- $\triangleright$  Keep separate the variables associated with one loop or another. For example, the following two for loops are nested improperly:

```
for(x=0:x<5:x++)for(x=5; x>0; x--);
```
Because  $x$  is used in both loops, these nested loops don't behave as you expect. This loop is infinite, in fact, because both are manipulating the same variable in different directions.

**ANING!** 

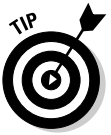

gram and nest two for loops miles apart without thinking about it, by using your favorite variable  $x$  (or i) in each one. Those kind of bugs can wreck your day.

 $\triangleright$  This disaster probably isn't apparent to you. You write some huge pro-

- $\triangleright$  The way to avoid messing up nested loops is to use different variables with each one — for example, a or b, or i1 and i2, or even something descriptive, such as start and delay, as used in the COUNTDWN.C example.
- $\triangleright$  That nested for loop in COUNTDWN.C ends with a semicolon, indicating that it doesn't "own" any statements that are repeated. Here's another way you could format it:

```
for (delay=0;delay<100000;delay++)
```
This example shows you that the for loop doesn't have any statements worth repeating. It just sits and spins the microprocessor, wasting time (which is what you want).

 $\blacktriangleright$  Although delay loops, such as the one shown in COUNTDWN.C, are common, a better way exists. That is to use the computer's internal clock to time a delay of a specific duration. I show you an example in  $C$ All-in-One Desk Reference For Dummies (Wiley).

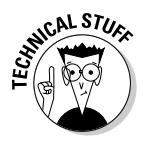

 $\blacktriangleright$  My first IBM PC — some 20 years ago — required a *delay* loop that counted to only 10,000 for about a half-second pause between each line displayed. Today's computers are much, much faster — obviously!

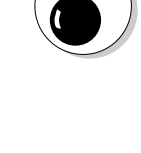

**ANING**